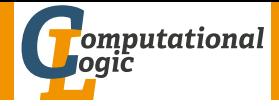

# <span id="page-0-0"></span>Logic Programming

Georg Moser

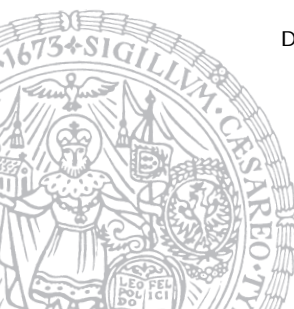

Department of Computer Science @ UIBK

Winter 2016

# <span id="page-1-0"></span>**Organisation**

#### Time and Place

Lecture Monday, 10:15–11:45, HS 11 Georg Moser Proseminar Friday, 15:15-17:00, HS 11 (every other week)

## Time and Place

Lecture Monday, 10:15–11:45, HS 11 Georg Moser Proseminar Friday, 15:15-17:00, HS 11 (every other week)

# **Schedule**

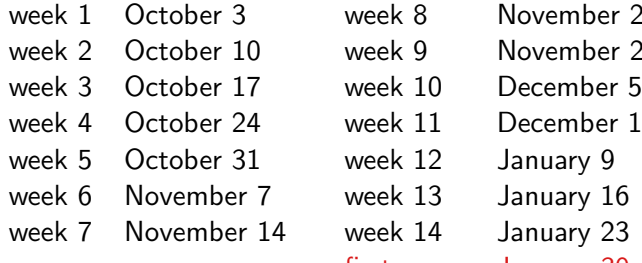

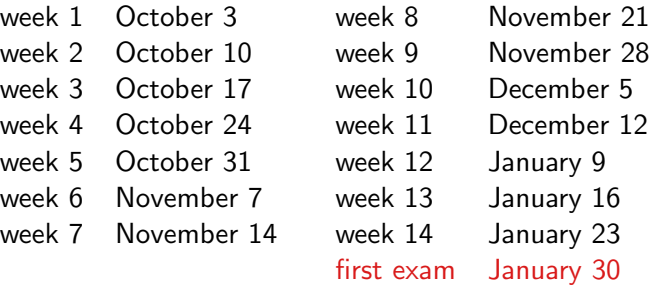

# Time and Place

Lecture Monday, 10:15–11:45, HS 11 Georg Moser Proseminar Friday, 15:15-17:00, HS 11 (every other week)

# Schedule

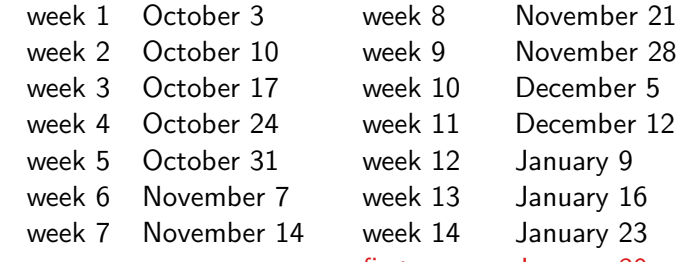

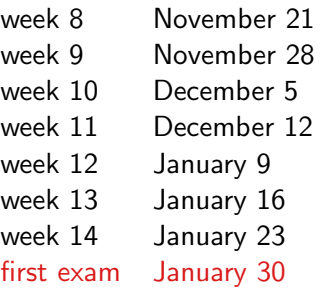

# Office Hours

• Thursday, 9:00-11:00, 1N05, Ifl Building

### **Literature**

1 Leon Sterling and Ehud Shapiro The Art of Prolog

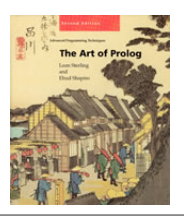

#### **Literature**

**1** Leon Sterling and Ehud Shapiro The Art of Prolog

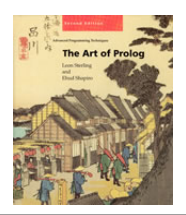

# Additional Reading

- Patrick Blackburn, Johan Bos and Kristina Striegnitz Learn Prolog Now!
- William F. Clocksin and Christopher S. Mellish Programming in Prolog
- $\bullet$  Thom Frühwirth et al. Essentials of Constraint Programming
- Martin Gebser et al. Answer Set Solving in Practice

# **Evaluations**

#### Exam

- first exam will take place on January 30
- closed-book (no materials, easier questions)

# **Evaluations**

#### Exam

- first exam will take place on January 30
- closed-book (no materials, easier questions)

# Proseminar

- lecture and proseminar are on Monday and Friday, respectively
- each weak I'll assign 3 exercises
- selection of exercises will be discussed every other week, starting October 10
- your mark depends on your level of activity in the laboratory
- exercises will be easy and few, so that everybody can solve all exercises

# <span id="page-9-0"></span>SWI-Prolog

#### [zid-gpl.uibk.ac.at] swipl

Welcome to SWI-Prolog (Multi-threaded, 64 bits, Version 5.7.11) Copyright (c) 1990-2009 University of Amsterdam. SWI-Prolog comes with ABSOLUTELY NO WARRANTY. This is free software, and you are welcome to redistribute it under certain conditions. Please visit http://www.swi-prolog.org for details.

For help, use ?- help(Topic). or ?- apropos(Word).

?-

# Emacs Mode

## Bruda's Prolog Mode

- <sup>1</sup> goto [http://bruda.ca/emacs/prolog\\_mode\\_for\\_emacs](http://bruda.ca/emacs/prolog_mode_for_emacs)
- 2 download prolog.el, compile and put into sub-directory site-lisp
- 3 put the following into .emacs:

```
( autoload 'run-prolog " prolog"
            " Start = -Prolog = sub-process : " t)( autoload 'prolog-mode " prolog"
             " Major \mod for \red{=} editing \red{=} Prolog \red{=} programs ." t)
( setq prolog-system 'swi)
( set q auto - mode - alist
       (cons (cons " \ \ \ \ \ \ \ pl" 'prolog-mode) auto-mode-alist) )
```
# Outline of the Lecture

# Monotone Logic Programs

introduction, basic constructs, logic foundations, unification, semantics, database and recursive programming, termination, complexity

# Incomplete Data Structures and Constraints

incomplete data structures, definite clause grammars, constraint logic programming, answer set programming

### Full Prolog

semantics (revisted), cuts, correctness proofs, meta-logical predicates, efficient programs, meta programming

# Outline of the Lecture

Monotone Logic Programs introduction, basic constructs, logic foundations, unification, semantics. database and recursive programming, termination, complexity

# Incomplete Data Structures and Constraints

incomplete data structures, definite clause grammars, constraint logic programming, answer set programming

# Full Prolog

semantics (revisted), cuts, correctness proofs, meta-logical predicates, efficient programs, meta programming

# Logic Programs

#### <span id="page-14-0"></span>Attempt at a Definition

logic programming is a declarative programming paradigm, that is, the specification of a problem is made a first-class citizen; the idea can be summarised as follows:

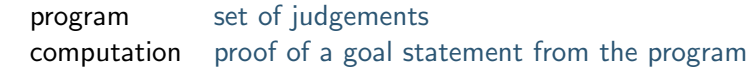

#### Attempt at a Definition

logic programming is a declarative programming paradigm, that is, the specification of a problem is made a first-class citizen; the idea can be summarised as follows:

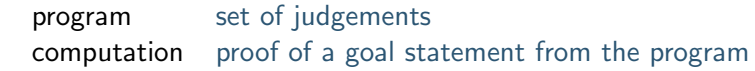

#### Advertisement

In its ultimate and purest form, logic programming suggests that even explicit instructions for operations not be given, but, rather, the knowledge about the problem and assumptions that are sufficient to solve it be stated explicitly, as logical axioms.

#### Attempt at a Definition

logic programming is a declarative programming paradigm, that is, the specification of a problem is made a first-class citizen; the idea can be summarised as follows:

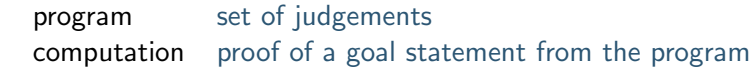

### Advertisement

In its ultimate and purest form, logic programming suggests that even explicit instructions for operations not be given, but, rather, the knowledge about the problem and assumptions that are sufficient to solve it be stated explicitly, as logical axioms.

this is very abstract, over-simplified, and becomes false, when subject to scrutiny ... still logic programming is a pearl

# <span id="page-17-0"></span>196? procedural view of (Horn) logic R. Kowalski

- 196? procedural view of (Horn) logic R. Kowalski
- 1972 Programmation en Logique A. Colmerauer & P. Roussel

- 196? procedural view of (Horn) logic R. Kowalski
- 1972 Programmation en Logique A. Colmerauer & P. Roussel
- 1983 Warren abstract machine D. Warren
- -

- 196? procedural view of (Horn) logic R. Kowalski
- 1972 Programmation en Logique A. Colmerauer & P. Roussel
- 1983 Warren abstract machine D. Warren
- 1987 constraint logic programming Jaffar & Maher
- 
- 
- 

- 196? procedural view of (Horn) logic R. Kowalski
- 1972 Programmation en Logique A. Colmerauer & P. Roussel
- 1983 Warren abstract machine D. Warren
- 1987 constraint logic programming Jaffar & Maher
- 1994 answer set programming Dimopoulos, Nebel & Köhler
- -
	-
	-
	-

- 196? procedural view of (Horn) logic R. Kowalski
- 1972 Programmation en Logique A. Colmerauer & P. Roussel
- 1983 Warren abstract machine D. Warren
- 1987 constraint logic programming Jaffar & Maher
- 1994 answer set programming Dimopoulos, Nebel & Köhler . .
- 2015 SWI-Prolog, Version 6.4.1 free

.

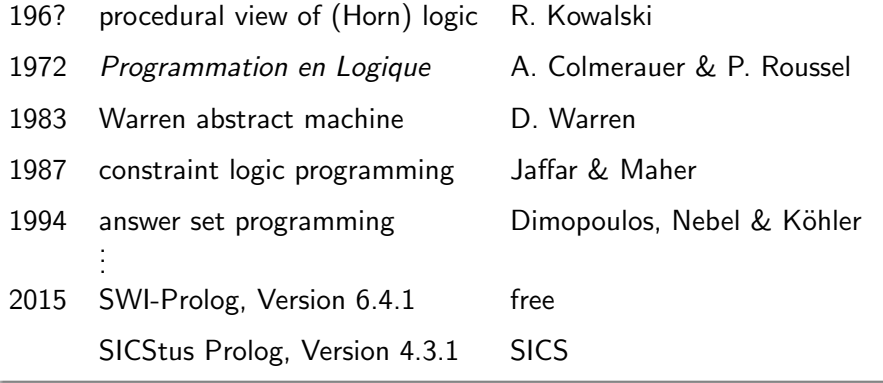

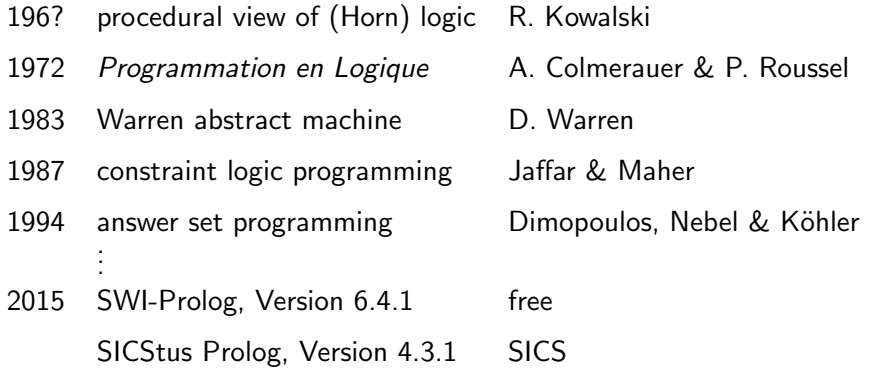

# A Few Applications

- speech recognition: [Clarissa](http://ti.arc.nasa.gov/tech/cas/user-centered-technologies/clarissa/)
- networks: [Ericsson Network Resource Manager](http://sicstus.sics.se/ericsson_nrm.html)
- program analysis: [Julia,](http://www.juliasoft.com/eng) [CoFloCo](https://www.se.tu-darmstadt.de/se/group-members/antonio-flores-montoya/cofloco/)

# <span id="page-25-0"></span>Basic Constructs

# **Definitions**

- terms are built from logical variables, constants and functors
- ground term contains no variables; nonground term contains variables

# Basic Constructs

# **Definitions**

- terms are built from logical variables, constants and functors
- ground term contains no variables; nonground term contains variables

# **Definition**

- goals (aka formulas) are constants or compound terms
- goals are typically non-ground

# Basic Constructs

# **Definitions**

- terms are built from logical variables, constants and functors
- ground term contains no variables; nonground term contains variables

# **Definition**

- goals (aka formulas) are constants or compound terms
- goals are typically non-ground

#### **Notation**

we confuse function symbols and predicate symbols ( $=$  functors) in the definition of a term; this makes meta-level predicates more natural

# Example (Goal)

father (andreas, boris)

# Example (Goal)

```
father (andreas, boris)
```
# Definitions (Clause)

• a clause or rule is an universally quantified logical formula of the form

 $A := B1, B2, \ldots, Bn$ .

where  $A$  and the  $B_i$ 's are goals

- $\bullet$  A is called the head of the clause; the  $B_i$ 's are called the body
- a rule of the form A :– is called a fact; we write facts simply A.

# Example (Goal)

```
father (andreas, boris)
```
# Definitions (Clause)

• a clause or rule is an universally quantified logical formula of the form

 $A := B1, B2, \ldots, Bn$ .

where  $A$  and the  $B_i$ 's are goals

- $\bullet$  A is called the head of the clause; the  $B_i$ 's are called the body
- a rule of the form A :– is called a fact; we write facts simply A.

#### Definition

a logic program is a finite set of clauses

# Example (Facts)

```
father (andreas, boris). female (doris). male (andreas).
father (andreas, christian). female (eva). male (boris).
father (andreas, doris). The male ( christian ).
father (boris, eva). The result of the result of the result of the result of the male (franz).
father (franz, georg). male (georg).
mother (helga, doris).
mother (doris, franz).
mother (anna, eva).
mother (eva, georg).
```
# Example (Facts)

```
father (andreas, boris). female (doris). male (andreas).
father (andreas, christian). female (eva). male (boris).
father (andreas, doris). The male ( christian ).
father (boris, eva). The result of the result of the result of the result of the male (franz).
father (franz, georg). male (georg).
mother (helga, doris).
mother (doris, franz).
mother (anna, eva).
mother (eva, georg).
```
# Example (Rules)

```
d a u g h t er (X, Y) : - father (Y, X), female (X).
d a u g h t e r (X, Y) : – mother (Y, X), female (X).
graph(X, Y) := father(X, Z), father (X, Y), father (Z, Y).
graph(x, Y) := father(X, Z), mother(Z, Y).
```
a complex query is a conjunction of goals of the following form:

 $:=$  A1, A2,  $...$  An

a complex query is a conjunction of goals of the following form:

 $: - A1, A2, ... An$ 

```
Example (Queries)
```

```
: - father (andreas, boris).
: father (andreas, X).
:/- father (X,Y), female (X).
```
a complex query is a conjunction of goals of the following form:

 $: - A1, A2, ... An$ 

```
Example (Queries)
```

```
: - father (andreas, boris).
: father (andreas, X).
:/- father (X,Y), female (X).
```
**Observations** 

1 existential query contains logical variable(s)

a complex query is a conjunction of goals of the following form:

 $: - A1, A2, ... An$ 

```
Example (Queries)
```

```
: - father (andreas, boris).
: father (andreas, X).
:/- father (X,Y), female (X).
```
- 1 existential query contains logical variable(s)
- 2 universal fact contains logical variable(s)

a complex query is a conjunction of goals of the following form:

 $: - A1, A2, ...$  An

```
Example (Queries)
```

```
: - father (andreas, boris).
: father (andreas, X).
:/- father (X,Y), female (X).
```
- 1 existential query contains logical variable(s)
- 2 universal fact contains logical variable(s)
- 3 conjunctive query is conjunction of goals posed as query

a complex query is a conjunction of goals of the following form:

 $: - A1, A2, ... An$ 

```
Example (Queries)
```

```
: - father (andreas, boris).
: father (andreas, X).
:/- father (X,Y), female (X).
```
- 1 existential query contains logical variable(s)
- 2 universal fact contains logical variable(s)
- 3 conjunctive query is conjunction of goals posed as query
- 4 it is good style to write use case before the actual program

• substitution is finite set of pairs

$$
\{X_1\mapsto t_1,\ldots,X_n\mapsto t_n\}
$$

with terms  $t_1, \ldots, t_n$  and pairwise different variables  $X_1, \ldots, X_n$ 

• substitution is finite set of pairs

$$
\{X_1\mapsto t_1,\ldots,X_n\mapsto t_n\}
$$

with terms  $t_1, \ldots, t_n$  and pairwise different variables  $X_1, \ldots, X_n$ 

• application of substitution  $\theta$  to term t is denoted by  $t\theta$ 

• substitution is finite set of pairs

$$
\{X_1\mapsto t_1,\ldots,X_n\mapsto t_n\}
$$

with terms  $t_1, \ldots, t_n$  and pairwise different variables  $X_1, \ldots, X_n$ 

- application of substitution  $\theta$  to term t is denoted by  $t\theta$
- $t\theta$  is instance of t

• substitution is finite set of pairs

$$
\{X_1\mapsto t_1,\ldots,X_n\mapsto t_n\}
$$

with terms  $t_1, \ldots, t_n$  and pairwise different variables  $X_1, \ldots, X_n$ 

- application of substitution  $\theta$  to term t is denoted by  $t\theta$
- $t\theta$  is instance of  $t$

# Examples

$$
\theta_1 = \{X \mapsto \text{boris}\}
$$
  
\n
$$
\theta_2 = \{X \mapsto \text{boris}, Y \mapsto \text{eva}\}
$$
  
\n
$$
\theta_3 = \{X \mapsto \text{s}(Y), Y \mapsto 0\}
$$

father(andreas,  $X$ ) $\theta_1$  = father(andreas, boris)  $father(X, Y)\theta_2 = father(boris, eva)$  $list(X, list(X, Y))\theta_3 = list(s(Y), list(s(Y), 0))$ 

• substitution is finite set of pairs

$$
\{X_1\mapsto t_1,\ldots,X_n\mapsto t_n\}
$$

with terms  $t_1, \ldots, t_n$  and pairwise different variables  $X_1, \ldots, X_n$ 

- application of substitution  $\theta$  to term t is denoted by  $t\theta$
- $t\theta$  is instance of  $t$

# Examples

$$
\theta_1 = \{X \mapsto \text{boris}\}
$$
  
\n
$$
\theta_2 = \{X \mapsto \text{boris}, Y \mapsto \text{eva}\}
$$
  
\n
$$
\theta_3 = \{X \mapsto \mathbf{s}(Y), Y \mapsto 0\}
$$

 $father(andreas, X)\theta_1 = father(andreas, boris)$  $father(X, Y)\theta_2 = father(boris, eva)$  $list(X, list(X, Y))\theta_3 = list(s(Y), list(s(Y), 0))$ 

• substitution is finite set of pairs

$$
\{X_1\mapsto t_1,\ldots,X_n\mapsto t_n\}
$$

with terms  $t_1, \ldots, t_n$  and pairwise different variables  $X_1, \ldots, X_n$ 

- application of substitution  $\theta$  to term t is denoted by  $t\theta$
- $t\theta$  is instance of  $t$

# Examples

$$
\theta_1 = \{X \mapsto \text{boris}\}
$$
  
\n
$$
\theta_2 = \{X \mapsto \text{boris}, Y \mapsto \text{eva}\}
$$
  
\n
$$
\theta_3 = \{X \mapsto \text{s}(Y), Y \mapsto 0\}
$$

 $father(andreas, X)\theta_1 = father(andreas, boris)$  $father(X, Y)\theta_2 = father(boris, eva)$  $list(X, list(X, Y))\theta_3 = list(s(Y), list(s(Y), 0))$ 

```
natural_number(0).
natural_number(s(X)) := natural_number(X).
```

```
plus (0, X, X).
plus(s(X), Y, s(Z)) := plus(X, Y, Z).
times (0, X, 0).
times ( s(X), Y, Z) := times (X, Y, U), plus (U, Y, Z).
```

```
natural_number(0).
natural_number(s(X)) := natural_number(X).
```

```
plus (0, X, X).
plus(s(X), Y, s(Z)) := plus(X, Y, Z).
times (0, X, 0).
times ( s(X), Y, Z) := times (X, Y, U), plus (U, Y, Z).
```
#### **Queries**

 $:$  times $(X, X, Y)$ .

```
natural_number(0).
natural_number(s(X)) := natural_number(X).
```

```
plus (0, X, X).
plus(s(X), Y, s(Z)) := plus(X, Y, Z).
times (0, X, 0).
times ( s(X), Y, Z) := times (X, Y, U), plus (U, Y, Z).
```
#### **Queries**

 $:$  times $(X, X, Y)$ .  $X = 0, Y = 0$ 

```
natural_number(0).
natural_number(s(X)) := natural_number(X).
```

```
plus (0, X, X).
plus(s(X), Y, s(Z)) := plus(X, Y, Z).
times (0, X, 0).
times ( s(X), Y, Z) := times (X, Y, U), plus (U, Y, Z).
```
#### **Queries**

```
: times(X, X, Y).
```

```
X = 0, Y = 0
```
true

```
natural_number(0).
natural_number(s(X)) := natural_number(X).
```

```
plus (0, X, X).
plus(s(X), Y, s(Z)) := plus(X, Y, Z).
times (0, X, 0).
times ( s(X), Y, Z) := times (X, Y, U), plus (U, Y, Z).
```
#### **Queries**

 $:$  times $(X, X, Y)$ .  $X = 0$ ,  $Y = 0$ ; backtracking to find further solutions

```
natural_number(0).
natural_number(s(X)) := natural_number(X).
```

```
plus (0, X, X).
plus(s(X), Y, s(Z)) := plus(X, Y, Z).
times (0, X, 0).
times ( s(X), Y, Z) := times (X, Y, U), plus (U, Y, Z).
```

```
: times(X, X, Y).
X = 0. Y = 0: backtracking to find further solutions
X = s(0), Y = s(0)
```

```
n a tural_number (0).
natural_number(s(X)) := natural_number(X).
```

```
plus (0, X, X).
plus(s(X), Y, s(Z)) := plus(X, Y, Z).
times (0, X, 0).
times ( s(X), Y, Z) := times (X, Y, U), plus (U, Y, Z).
```

```
: times(X, X, Y).
X = 0. Y = 0: backtracking to find further solutions
X = s(0), Y = s(0);
X = s(s(0)), Y = s(s(s(s(0))))
```

```
n a tural_number (0).
natural_number(s(X)) := natural_number(X).
```

```
plus (0, X, X).
plus(s(X), Y, s(Z)) := plus(X, Y, Z).
times (0, X, 0).
times ( s(X), Y, Z) := times (X, Y, U), plus (U, Y, Z).
```

```
: times(X, X, Y).
X = 0. Y = 0: backtracking to find further solutions
X = s(0), Y = s(0);
X = s(s(0)), Y = s(s(s(s(0))));
```

```
natural_number(0).
natural_number(s(X)) := natural_number(X).
```

```
plus (0, X, X).
plus(s(X), Y, s(Z)) := plus(X, Y, Z).
times (0, X, 0).
times ( s(X), Y, Z) := times (X, Y, U), plus (U, Y, Z).
```
#### **Queries**

:-  $times(X, X, Y)$ . :-  $plus(X, s(0), 0)$ .  $X = 0, Y = 0$ :  $X = s(0)$ ,  $Y = s(0)$ ;  $X = s(s(0)), Y = s(s(s(s(0))))$ ;

```
natural_number(0).
natural_number(s(X)) := natural_number(X).
```

```
plus (0, X, X).
plus(s(X), Y, s(Z)) := plus(X, Y, Z).
times (0, X, 0).
times ( s(X), Y, Z) := times (X, Y, U), plus (U, Y, Z).
```
#### **Queries**

:-  $times(X, X, Y)$ . :-  $plus(X, s(0), 0)$ .  $X = 0$   $Y = 0$  ; false  $X = s(0)$ ,  $Y = s(0)$ ;  $X = s(s(0)), Y = s(s(s(s(0))))$ ;

```
natural_number(0).
natural_number(s(X)) := natural_number(X).
```

```
plus (0, X, X).
plus(s(X), Y, s(Z)) := plus(X, Y, Z).
times (0, X, 0).
times ( s(X), Y, Z) := times (X, Y, U), plus (U, Y, Z).
```
#### **Queries**

:-  $times(X, X, Y)$ . :-  $plus(X, s(0), 0)$ .  $X = 0$   $Y = 0$  ; false  $X = s(0), Y = s(0)$ ; :- plus(X,s(0),s(s(X))).  $X = s(s(0)), Y = s(s(s(s(0))))$ ;

```
natural_number(0).
natural_number(s(X)) := natural_number(X).
```

```
plus (0, X, X).
plus(s(X), Y, s(Z)) := plus(X, Y, Z).
times (0, X, 0).
times ( s(X), Y, Z) := times (X, Y, U), plus (U, Y, Z).
```
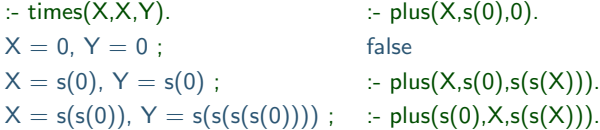

```
natural_number(0).
natural_number(s(X)) := natural_number(X).
```

```
plus (0, X, X).
plus(s(X), Y, s(Z)) := plus(X, Y, Z).
times (0, X, 0).
times ( s(X), Y, Z) := times (X, Y, U), plus (U, Y, Z).
```
#### **Queries**

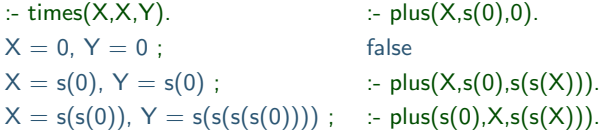

#### Demo

#### SWI-Prolog

# <span id="page-58-0"></span>Comparison to Conventional Programming Languages

## Fact

a programming language is characterised by its control and data manipulation mechanisms

# Comparison to Conventional Programming Languages

### Fact

a programming language is characterised by its control and data manipulation mechanisms

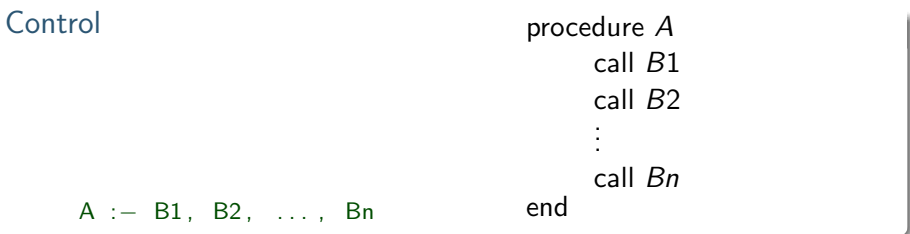

# Comparison to Conventional Programming Languages

# Fact

a programming language is characterised by its control and data manipulation mechanisms

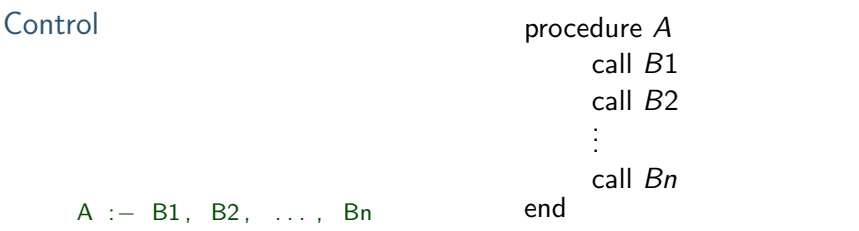

- 1 goal invocation corresponds to procedure invocation
- 2 differences show when backtracking occurs

# Data Structures

- $\blacksquare$  data structures manipulated by logic programs (= terms) correspond to general record structures
- 2 like LISP, Prolog is a declaration free, untyped language
- 3 Prolog does not support destructive assignment where the content of the initialised variable can change

# Data Structures

- $\blacksquare$  data structures manipulated by logic programs (= terms) correspond to general record structures
- 2 like LISP, Prolog is a declaration free, untyped language
- 3 Prolog does not support destructive assignment where the content of the initialised variable can change

### Data Manipulation

- 1 data manipulation is achieved via unification
- 2 unification subsumes
	- single assignment
	- parameter passing
	- record allocation
	- read/write-once field access in records